**O metodach identyfikacji składowych okresowych w wielowymiarowych szeregach czasowych**

### Maciej Kawecki

Instytut Matematyki i Informatyki Politechnika Wrocławska

"Statystyka Matematyczna Wisła 2009"

7-11 grudnia 2009

<span id="page-0-0"></span>**1 / 41**

**K ロ ▶ K 御 ▶ K 唐 ▶ K 唐 ▶** 

## Plan prezentacji

- Wprowadzenie geneza i opis problemu
- Przegląd stosowanych metod
- Testy klasycznej analizy spektralnej wraz z modyfikacjami
- Zastosowanie modelu RRRVAR
- Porównanie efektywności testów
- Analiza danych rzeczywistych

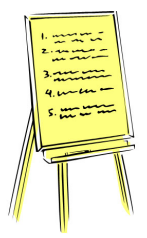

<span id="page-1-0"></span>イロト イ押ト イヨト イヨト

## Charakterystyka analizowanych szeregów czasowych

- **·** Długość szeregu czasowego  $T \leq 50$
- Liczba składowych *M* > 400
- Składowe silnie skorelowane
- Dwie grupy składowych:

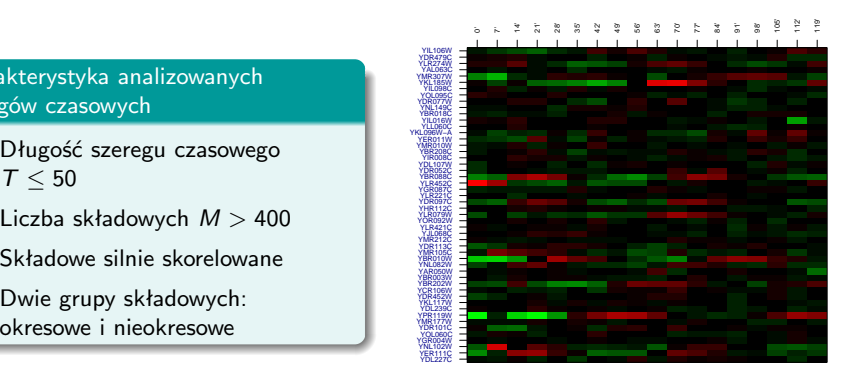

Rysunek: Przykładowa *heatmapa* ekspresji g[enó](#page-1-0)[w](#page-3-0) [ko](#page-1-0)[m](#page-2-0)[ór](#page-3-0)[ki](#page-0-0) [dr](#page-40-0)[ożd](#page-0-0)[ży](#page-40-0) (Spellman, 1998) **3 / 41**

<span id="page-2-0"></span> $\Omega$ 

## Cel: klasyfikacja

Każdej składowej chcemy przyporządkować wartość:

- 0 nieokresowy komponent
- 1 okresowy komponent

## Przeprowadzamy klasyfikację scoringową

<span id="page-3-0"></span>
$$
Y = \left[\begin{array}{c} Y_1(t) \\ Y_2(t) \\ \vdots \\ Y_M(t) \end{array}\right] \left\{\begin{array}{c} \text{meta} \\ \text{meta} \\ \text{scoringi} \\ \text{p-wartości} \end{array}\right\} \left\{\begin{array}{c} s_1 \\ s_2 \\ \vdots \\ s_M \end{array}\right\} \left\{\begin{array}{c} \text{klasyfikacja binarna} \\ \text{klasyfikacja binarna} \\ \text{zbiór uczqcy} \\ \text{testowanie wielokrothe} \end{array}\right\} \left\{\begin{array}{c} \{0,1\} \\ \{0,1\} \\ \vdots \\ \{0,1\} \end{array}\right\}
$$

## Jaką wiedzę posiadamy?

## Ogólny model dla *i*-tej składowej

$$
Y_i(t) = a_{i,0} + a_{i,1} \cdot f_i(t + \tau_i) + \varepsilon_i(t)
$$

## Dodatkowe założenia

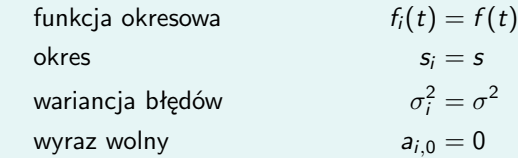

## Dodatkowe informacje a priori

- postać funkcji okresowej, jej częstotliwość
- wariancja błędów, struktura korelacji składowych
- zbiór uczący
	- podzbiór składowych, o których wiadamo czy są okresowe

## Zestawienie metod

- o jednowymiarowe metody niewykorzystujące wiedzy a-priori
	- a) klasyczna analiza spektralna (Brockwell i in., Wichert i in., 2004)
- wielowymiarowe metody niewykorzystujące wiedzy a-priori
	- a) dopasowanie modelu RRRVAR (Kustra, Zagdański, 2006)
	- b) połączony test regularności i okresowości (Lichtenberg, 2005)
- metody wykorzystujące wiedzę a-priori
	- a) klasyczna analiza spektralna
	- b) podejście bayesowskie (Andersson i in., 2006)
	- c) test korelacyjny (Spellman i in., 1998)
	- d) interpolacja współdzielonej funkcji okresowej za pomocą B-splajnów (Luan, 2004)

K ロ ▶ K 御 ▶ K 唐 ▶ K 唐 ▶ ...

# **TESTY KLASYCZNEJ ANALIZY SPEKTRALNEJ**

イロメ イ母メ イヨメ イヨメー **7 / 41**

#### Idea

Model:

$$
Y_i(t) = a_{i,0} + a_{i,1} \cdot f(t+\tau_i) + \varepsilon_i(t)
$$

Weryfikowane hipotezy:

 $H_0: a_{i,1} = 0$  (składowa nieokresowa)

 $H_1: a_{i,1} \neq 0$  (składowa okresowa)

#### Sposób obliczania scoringów

Scoringi to wartości statystyk testowych

Używane testy statystyczne Brockwell, *Time Series: Theory and Methods*

G1 test Fishera ukrytej okresowości o nieokreślonej częstotliwości (G-test Fishera)

• 
$$
f(t) = \sin(\omega t + \tau_i)
$$
  
\n•  $G_1 = \frac{\max_k I(\omega_k)}{\frac{1}{q_T} \sum_{k=1}^{q_T} I(\omega_k)}$ 

G2 test ukrytej okresowości o określonej częstotliwości  $\omega_0$ 

• 
$$
f(t) = \sin(\omega_0 t + \tau_i)
$$
  
\n•  $G_2 = \frac{(n-3)I(\omega_0)}{\sum_{t=1}^{T} Y_i^2(t) - I(0) - 2I(\omega_0)}$ 

G3 test weryfikujący obecność niesinusoidalnego komponentu okresowego o znanym okresie *p*

<span id="page-8-0"></span>• 
$$
f_i(t) = \sum_{k=1}^{\left[\frac{p-1}{2}\right]} \left[A_{i,k} \cos\left(\frac{2\pi kt}{p}\right) + B_{i,k} \sin\left(\frac{2\pi kt}{p}\right)\right] + A_{\frac{p}{2}}(-1)^t
$$
  
\n•  $G_3 = \frac{(T-p)}{(p-1)} \frac{2 \sum_{1 \le j \le p/2} I(\omega_{rj}) + \delta_p I(\pi)}{\sum_{t=1}^T Y_i^2(t) - I(0) - \delta_p I(\pi) - 2 \sum_{1 \le j \le p/2} I(\omega_{rj})}$ 

## Testy klasycznej analizy spektralnej

## Stosowane wersje estymatorów gęstości spektralnej

**•** standardowy periodogram

$$
I(\omega_k) = \sum_{|h| < T} \hat{\gamma}(h) \exp^{-i\omega_k h}
$$

odporny estymator gęstości spektralnej (Ahdesmaki i in., 2005)

$$
I_{\star1}(\omega)=\sum_{k=-T-2}^{t=T-2}\tilde{\rho}(k)\exp(-i\omega k)
$$

wygładzony dyskretnie periodogram

$$
I_{*2}(\omega_j) = (2\pi)^{-1} \sum_{\left| k \right| \leq m} W(k) I(\omega_{j+k})
$$

wygładzony jądrowo periodogram

$$
l_{*3}(\omega_j)=\hat{t}(\omega_j,\,h)=\frac{1}{\text{Th}}\sum_{k=-q\text{T}}^{q\text{T}}\,K\left(\frac{\omega_j-\omega_k}{h}\right)l(\omega_k)
$$

Otrzymujemy 12 wersji testów klasycznej analizy [sp](#page-8-0)[ek](#page-10-0)[tr](#page-8-0)[aln](#page-9-0)[e](#page-10-0)[j.](#page-0-0)

<span id="page-9-0"></span>**10 / 41**

# **ZASTOSOWANIE MODELU RRRVAR**

<span id="page-10-0"></span>**11 / 41**

K ロ ▶ K 御 ▶ K 唐 ▶ K 唐 ▶ ...

## Definition (Model RRVAR(*p*,*r*))

*Szereg czasowy* {*Yt*} *jest szeregiem czasowym z modelu RRVAR(p*,*r ) jeżeli:*

<span id="page-11-0"></span>
$$
Y_t = ABX_t + \epsilon_t \ \ (t = 1, \ldots, T)
$$

*gdzie:*

- $X_t = [Y'_{t-1}, \ldots, Y'_{t-p}]'$  wektor kolumnowy wymiaru: Kp  $\times$  1
- *A macierz współczynników wymiaru K* × *r*
- $B = [B_1, B_2, \ldots, B_p]$   *macierz wymiaru r* × *Kp*
- *B<sup>i</sup> macierz współczynników wymiaru r* × *K*
- *<sup>t</sup> wektor błędu o nieosobliwej macierzy kowariancji*

Zauważmy, że macierze współczynników z wyjściowego procesu VAR(*p*) wyrażają się przy pomocy współczynników RRVAR(*p*,*r*) w następujący  $s$ posób  $\Phi_i = AB_i$ .

## RRRVAR – szczegóły techniczne

Dysponując parametrami *p* oraz *r* estymujemy współczynniki macierzy, kanoniczne wagi oraz szeregi czasowe.

Kanoniczne szeregi czasowe

Dla *j* = 1, . . . ,*r* definiujemy *j*-ty kanoniczny szereg czasowy jako:

$$
w_t^j = l_j' Y_t
$$

Kanoniczne wagi

Definiujemy:

$$
I_j = \Sigma_{\epsilon}^{-\frac{1}{2}} V'_j,
$$

gdzie *V<sup>j</sup>* jest *j*-tym wektorem własnym macierzy:

$$
W = \Sigma_{YY}^{-1/2} \Sigma_{XY}' \Sigma_{XX}^{-1} \Sigma_{XY} \Sigma_{YY}^{-1/2},
$$

odpowiadzającym *j*-tej największej wartoiści własnej. Do wyznaczenia estymatorów Σ stosuje się estymatory autokorelacji  $\tilde{\Gamma}(0) = \hat{\Gamma}(0) + \lambda I_{M \times M}$ . Param[et](#page-11-0)r  $\lambda$  nazywany jest współczynnikiem kary [gr](#page-11-0)z[bi](#page-13-0)et[ow](#page-12-0)[e](#page-13-0)[j.](#page-0-0)

<span id="page-12-0"></span>**13 / 41**

Szergi kanoniczne mogąbyć interpretowane jako najczęsciej występujące wzorce w wielowymiarowym szeregu czasowym (również okresowe), więc w celu znalezienia komponentów okresowych możemy przeprowadzić procedurę:

### Procedura wyznaczenia scoringów

- **<sup>1</sup>** dopasowujemy odpowiednie parametry *p* oraz *r* modelu
- **<sup>2</sup>** znajdujemy współczynniki macierzy, szeregi oraz wagi kanoniczne
- **<sup>3</sup>** testujemy, które szeregi kanoniczne są okresowe (otrzymujemy *r*<sup>1</sup> szeregów)
- **<sup>4</sup>** wybieramy wagi kanoniczne dla tych szeregów (otrzymujemy macierz  $M \times r_1$  ( $r_1 \leq r$ ))
- **<sup>5</sup>** dla każdego wiersza obliczamy maksimum z wartości bezwzględnych wybranych wag

<span id="page-13-0"></span>w ten sposób uzyskujemy "scoring okresowości" dla każdego szeregu

## RRRVAR - odkrywanie ukrytej wiedzy - zastosowanie

#### Cykl podziału komórki drożdży - eksperyment alpha

- mamy 6178 genów oraz 18 obserwacji dla każdego szeregu.
- znamy 104 nazwy  $\bullet$ genów okresowych.
- **•** Spellman zidentyfikował 800 okresowych genów.

Dopasowaliśmy model RRRVAR(2,6) używając kryteriów wyboru modelu (CV)

Otrzymujemy następujące szeregi czasowe. **Canonical series** −2 −1 0 1 2 −2 0 2 4 Series 1 Series 4  $\frac{2}{3}$ −4 −2 0 2 4 −2 −1 0 1 2 Series 2 Series 5  $\vec{a}$ −3 −1 0 1 2 3 −3 −2 −1 0 1 Series 3 Series 6 5 10 15 5 10 15 Time Time

> イロメ イ母メ イミメ イミメ  $\Omega$

**15 / 41**

## **SYMULACYJNE PORÓWNANIE METOD**

**16 / 41**

イロト イ部 トイヨ トイヨ トー

## Jak porównać efektywność metod scoringowych? uwagi ogólne

## Czy dysponujemy zbiorem uczącym?

**<sup>1</sup>** tak

- pole pod krzywymi ROC (AUC)
- błąd klasyfikacji obliczony metodą k-fold cross validation

#### **<sup>2</sup>** nie

- **•** metody porównujące rangi
- klasyfikacja '*TOP N*' diagramy Venna porównanie pierwszych *N* najwyżej sklasyfikowanych składowych

## Jak porównać efektywność metod scoringowych? scenariusz symulacyjny

## Ogólny model symulacyjny

$$
Y(t) = [\underbrace{Y_{1,1}(t), \ldots, Y_{1,M_1}(t)}_{\ldots, \ldots, Y_{1,M_1}(t)}, \ldots, \underbrace{Y_{i,1}(t), \ldots, Y_{k,M_k}(t)}_{\ldots, \ldots, Y_{k,M_k}(t)}]
$$

$$
Y_{k,i}(t) = \mu_{k,i} + \alpha_k f_k(t - \tau_{k,i}) + \varepsilon_{k,i}(t)
$$

#### Parametry modelu symulacyjnego

- długość szeregu czasowego i liczba składowych
- macierz kowariancji białego szumu
- postać funkcji okresowej i częstotliwość
- **·** liczność frakcji składowych okresowych

## Porównanie testów - wpływ typu funkcji okresowej

wyniki testów dla różnych funkcji okresowych rodzaj funkcji okresowej ma wpływ na efektywność metody

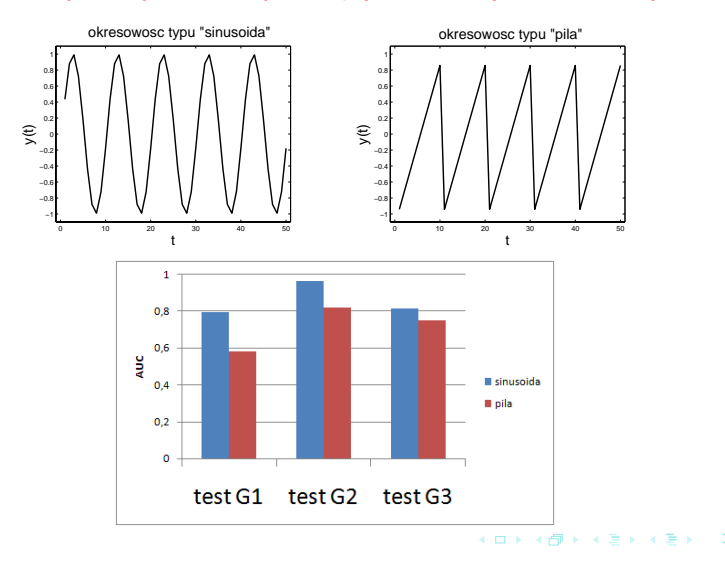

**19 / 41**

## Porównanie testów - krzywe ROC

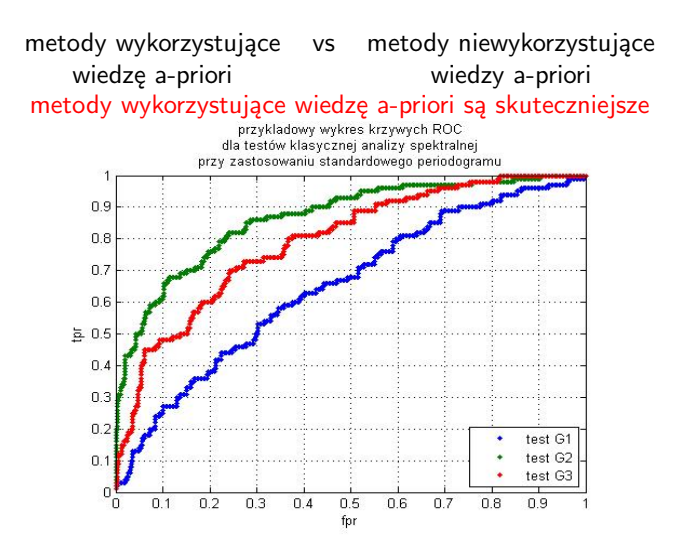

 $QQ$ **20 / 41**

 $\left\{ \begin{array}{ccc} 1 & 0 & 0 \\ 0 & 1 & 0 \end{array} \right\}$  ,  $\left\{ \begin{array}{ccc} 1 & 0 & 0 \\ 0 & 1 & 0 \end{array} \right\}$  ,  $\left\{ \begin{array}{ccc} 1 & 0 & 0 \\ 0 & 1 & 0 \end{array} \right\}$ 

## Porównanie testów – dane rzeczywiste 1

Stabilność testu w zależności od typu periodogramu

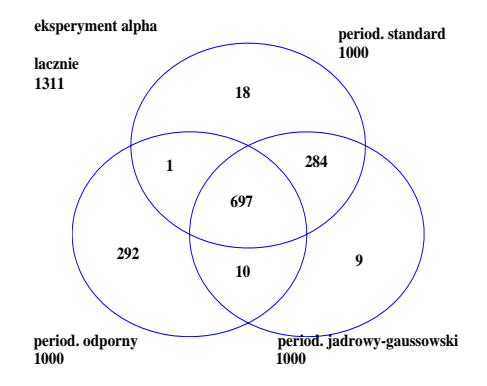

Rysunek: Diagram Venna – liczba genów z klasyfikacji '*TOP* 1000' dla eksperymentu 'alpha' dla testu G-Fishera w zależności od zastosowanego periodogramu

## Porównanie testów – dane rzeczywiste 2

Rozbieżność wyników w zależności od zastosowanego testu

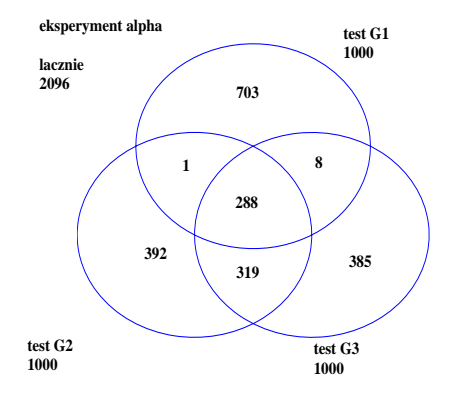

Rysunek: Diagram Venna – liczba genów z klasyfikacji '*TOP* 1000' dla eksperymentu 'alpha' przy zastosowaniu standardowego periodogramu

#### Konstrukcja porównania krzywych ROC

- $\bullet$  zbiór testowy 104 znane okresowe geny oraz 512 genów nie-Spellmana jako nieokresowe
- **·** stosujemy różne metody w celu otrzymania scoringów
- dla każdej metody  $\bullet$ wyznaczamy ROC

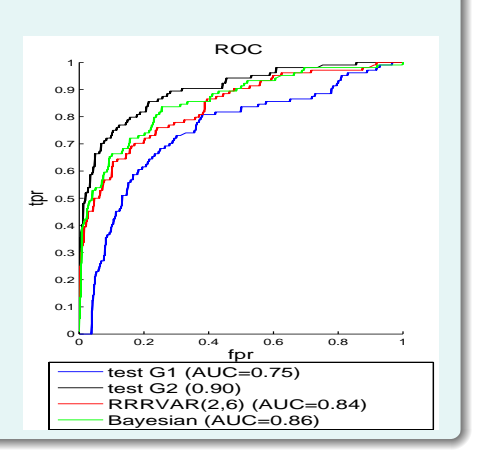

- **<sup>1</sup>** nową metodę identyfikacji składowych okresowych można sprawdzać używając opisanego schematu
- **<sup>2</sup>** metody wykorzystujące wiedzę a-priori mają mniejszy błąd klasyfikacji niż metody niewykorzystujące tej wiedzy
- **<sup>3</sup>** metoda RRRVAR jest porównywalna z metodami jednowymiarowymi
- **<sup>4</sup>** metoda RRRVAR jest lepsza od standardowego testu Fishera (obie nie wykorzystują żadnej wiedzy a-priori)
- <span id="page-23-0"></span>**<sup>5</sup>** znacznie lepiej używać metod właściwych dla określonego typu funkcji okresowej
	- tę informację uzyskujemy używając np. RRRVAR

## Dane rzeczywiste - rozbieżności między zbiorami danych

Jeden test – różne eksperymenty – brak zgodności wyników

- aktywność genów w czasie w cyklu podziału komórki drożdży (Spellman 1998)
- przeprowadzono 3 eksperymenty  $n$ cdc $15$ ",  $n$ cdc $28$ ",  $n$ alpha"
- o dla każdych danych wyznaczmy "*TOP 1000*" genów w scoringu uzyskanym podejściem bayesowskim
- **•** porównujemy listy otrzymanych genów okresowych
- w nawiasach liczba genów ze zbioru 800-Spellmana

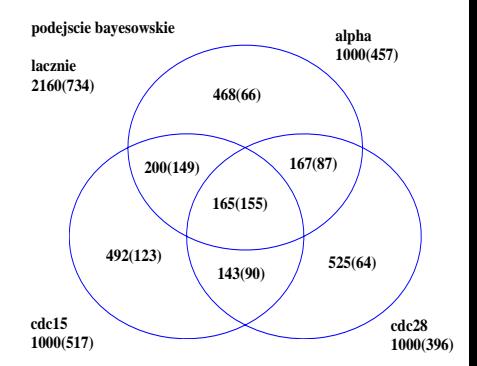

Rysunek: Diagram Venna – liczba genów z klasyfikacji '*TOP* 1000' dla różnych eksperymentów mierzących okresową a[kt](#page-40-0)[ywn](#page-0-0)[ość](#page-40-0) genów cyklu [pod](#page-23-0)[ział](#page-25-0)[u](#page-23-0) [ko](#page-24-0)[mó](#page-25-0)[rki](#page-0-0) [dro](#page-40-0)[żdż](#page-0-0)[y](#page-40-0) つへへ

<span id="page-24-0"></span>**25 / 41**

- **<sup>1</sup>** nową metodę identyfikacji składowych okresowych można sprawdzać używając opisanego schematu
- **<sup>2</sup>** metody wykorzystujące wiedzę a-priori mają mniejszy błąd klasyfikacji niż metody niewykorzystujące tej wiedzy
- **<sup>3</sup>** metoda RRRVAR jest porównywalna z metodami jednowymiarowymi
- **<sup>4</sup>** metoda RRRVAR jest lepsza od standardowego testu Fishera (obie nie wykorzystują żadnej wiedzy a-priori)
- **<sup>5</sup>** znacznie lepiej używać metod właściwych dla określonego typu funkcji okresowej
	- tę informację uzyskujemy używając np. RRRVAR
- **<sup>6</sup>** należy zastosować kilka metod scoringowych do różnych zbiorów, a następnie "połączyć" rezulataty

<span id="page-25-0"></span>K ロ > K @ > K ミ > K ミ > ニ ミ

## **Dziękuję za uwagę :)**

**27 / 41**

 $2Q$ 

メロトメ 御 トメ 君 トメ 君 トッ 君

#### Obliczanie scoringów

Wartości statystyk testowych traktujemy jako scoringi.

## Obliczanie p-wartości dla różnych wersji estymatora gęstości spektralnej

- **<sup>1</sup>** dokładny rozkład statystyk testowych
	- **•** standardowy periodogram
- **2** testowanie permutacyjne
	- · odporny estymator gęstości spektralnej
	- wygładzony dyskretnie periodogram

**<sup>3</sup>** metoda bootstrap w dziedzinie spektralnej

wygładzony jądrowo periodogram

## Używane testy statystyczne (Brockwell)

G1 test Fishera ukrytej okresowości o nieokreślonej częstotliwości (G-test Fishera)

• 
$$
f(t) = \sin(\omega t + \tau_i)
$$
  
\n•  $G_1 = \frac{\max_k I(\omega_k)}{\frac{1}{q_T} \sum_{k=1}^{q_T} I(\omega_k)}$ 

G2 test ukrytej okresowości o określonej częstotliwości  $\omega_0$ 

• 
$$
f(t) = \sin(\omega_0 t + \tau_i)
$$
  
\n•  $G_2 = \frac{(n-3)I(\omega_0)}{\sum_{t=1}^{T} Y_i^2(t) - I(0) - 2I(\omega_0)}$ 

G3 test weryfikujący obecność niesinusoidalnego komponentu okresowego o znanym okresie *p*

• 
$$
f_i(t) = \sum_{k=1}^{\left[\frac{p-1}{2}\right]} \left[ A_{i,k} \cos\left(\frac{2\pi kt}{p}\right) + B_{i,k} \sin\left(\frac{2\pi kt}{p}\right) \right] + A_{\frac{p}{2}} (-1)^t
$$
  
•  $G_3 = \frac{(T-p)}{(p-1)} \frac{2 \sum_{1 \le j \le p/2} I(\omega_{rj}) + \delta_p I(\pi)}{\sum_{t=1}^T Y_i^2(t) - I(0) - \delta_p I(\pi) - 2 \sum_{1 \le j \le p/2} I(\omega_{rj})}$ 

**29 / 41**

 $\left\{ \begin{array}{ccc} 1 & 0 & 0 \\ 0 & 1 & 0 \end{array} \right.$ 

Przeprowadzamy dwa testy – regularności i okresowości. Następnie łączymy otrzymane rezultaty.

#### Regularność - podejście wielowymiarowe

Składowe okresowe wielowymiarowego szeregu czasowego mają zazwyczaj wiekszą wariancję wartości niż pozostałe składowe. p-wartość testu regulacji wyzaczamy jako:

$$
p_{i,reg} = \frac{1}{B}\sum_{j=1}^{B}1\Big\{std(Y_i) \le std(X_j)\Big\},
$$

gdzie *Xj*(*t*) dla *j* = 1, .., *B* – *B* szeregów bazowych wyznaczonych metodą bootstrap poprzez replikowanie ze zbioru  $\{Y_1(t), ..., Y_M(t)\}$ 

K ロ ▶ K 御 ▶ K 唐 ▶ K 唐 ▶ ...

#### Okresowość - podejście jednowymiarowe

Dla każdej składowej obliczamy p-wartość *pi*,*period* dowolnego testu weryfikującego występowanie okresowości.

#### Określenie scoringu

$$
s_i = (p_{i,reg} \cdot p_{i,period}) \left[ 1 + \left( \frac{p_{i,reg}}{a} \right)^2 \right] \left[ 1 + \left( \frac{p_{i,period}}{a} \right)^2 \right],
$$

gdzie *a* ≤ 1 – współczynnik kary – powoduje, że składowe, które są nieistotne ani regularnie ani okresowo, otrzymują wyższy scoring Końcowy scoring otrzymujemy poprzez przekształcenie:

$$
s_{i, final} = \exp(-s_i)
$$

K ロ ▶ K 御 ▶ K 唐 ▶ K 唐 ▶ ...

## Idea

Zakładamy model

$$
Y_i(t) = a_{i,0} + a_{i,1} \cdot f(t - \tau_i) + Z_i(t)
$$

Konstruujemy kompozytowy (zagregowany) szereg czasowy

 $X(t) = \beta^* U(t)$  $f_X(\omega, \beta) = \beta^* f_U(\omega) \beta$ 

gdzie

$$
U(t) = V^{-1/2}Y(t)
$$
  

$$
V = diag\{\sigma_{Y_1}^2, ..., \sigma_{Y_M}^2\}
$$

イロト イ部 トイヨ トイヨ トー  $\Omega$ **32 / 41**

Definicja obwiedni spektralnej

$$
\lambda(\omega) = \sup_{\beta \neq 0} \{ f_{\mathsf{X}}(\omega, \beta) \}
$$

Po przekształceniach

$$
\lambda(\omega) = \sup_{b \neq 0} \left\{ \frac{b^{\star} f_{\gamma}(\omega) b}{b^{\star} V b} \right\},\,
$$

gdzie  $b=V^{-1/2}\beta$ 

#### Rozwiązanie

 $\lambda(\omega)$  jest największą wartością własną macierzy

$$
f_U(\omega) = V^{-1/2} f_Y(\omega) V^{-1/2}, \tag{1}
$$

natomiast  $\beta(\omega)$  jest odpowiadającym wektorem własnym.

## Zaproponowana interpretacja

- **<sup>1</sup>** β(ω) optymalne *M*-wymiarowe skalowanie gęstości spektralnej *f<sup>Y</sup>* w punkcie  $\omega$
- **2**  $|\beta(\omega_0)|$  wektor scoringów
- **3**  $\lambda(\omega)$  narzędzie wstępnej analizy szeregu czsowego

## Klasyczna analiza spektralna

## Stosowane wersje estymatorów gęstości spektralnej

**•** standardowy periodogram

$$
I(\omega_k) = \sum_{|h| < T} \hat{\gamma}(h) \exp^{-i\omega_k h}
$$

o odporny estymator gęstości spektralnej

$$
I_{\star1}(\omega) = \sum_{k=-T-2}^{t=T-2} \tilde{\rho}(k) \exp(-i\omega k)
$$

wygładzony dyskretnie periodogram

$$
I_{*2}(\omega_j) = \left(2\pi\right)^{-1}\sum_{\left|k\right|\leq m}W(k)I(\omega_{j+k})
$$

wygładzony jądrowo periodogram

$$
I_{*3}(\omega_j)=\hat{f}(\omega_j,\,h)=\,\frac{1}{Th}\,\sum_{k=-q}\^{q}\!K\left(\frac{\omega_j-\omega_k}{h}\right)I(\omega_k)
$$

#### Podejście bayesowskie - idea

Model:

 $H_0: Y_i(t) = a_{i,0,0} + Z_i(t)$  (składowa nieokresowa)  $H_1$  :  $Y_i(t) = a_{i,1,0} + a_{i,1,1} \cdot \cos(\omega_0 t + \tau_i) + Z_i(t)$  (składowa okresowa)

Obliczamy prawdopodobieństwa a posteriori dla każdej składowej. Stosując aproksymację bayesowskiego kryterium informacyjnego (BIC) obliczmy scoringi.

#### Prawdopodobieństwa a posteriori

$$
P(H_k|D) = \frac{P(D|H_k)P(H_k)}{\sum_{j=\{1,2\}} P(D|H_j)P(H_j)}
$$

$$
P(D|H_k) = \int_{\phi_{i,k} \in \Phi_{i,k}} p(D|\phi_{i,k}, H_k) p(\phi_{i,k}|H_k) d\phi_{i,k}
$$

**K ロ ⊁ K 御 ≯ K ミ ⊁ K ミ ⊁** 

## Podejście bayesowskie

## Założenia a priori

- parametry niezależne
- znana średnia  $\mu_{\omega_0}$ , wariancja  $\sigma_{\omega_0}$
- **•** rozkład normalny parametru  $\omega_0$
- rozkład jednostajny parametrów *ai*,*k*,*<sup>j</sup>*
- rozkład normalny zaburzeń *Z<sup>i</sup>*

#### Wyznaczenie scoringów

Aproksymacja bayesowskiego kryterium informacyjnego

$$
BIC(H_k) = \log p(D|\phi_{i,k}^{MAP}, H_k) - \frac{d}{2} \log T \sim \log P(D|H_k)
$$
  
\n
$$
g(D) = BIC(H_1) - BIC(H_0)
$$
  
\n
$$
s_i = \frac{\exp^{g(D)}}{1 + \exp^{g(D)}}
$$

**K ロ ⊁ K 倒 ≯ K ミ ⊁ K ミ ≯** 

## Funkcje B-sklejane

*P* - wymiar bazy  $1 = t_0 \le t_1 \le ... \le t_P = T$  - węzły {*bp*,*<sup>k</sup>* (*t*), *p* = 0, 1, .., *P* − 1} - baza funkcji B-sklejanych rzędu *k*

## Wzory rekurencyjne Coxa-de Boora

$$
b_{p,0}(t) = \begin{cases} 1, & t_p \le t \le t_{p+1} \\ 0, & t \notin (t_p, t_{p+1}) \end{cases}, \text{ dla } p = 0, 1, ..., P-1
$$
  
\n
$$
b_{p,j}(t) = 0, \text{ gdy } p \ge P \text{ i } j \ge 0,
$$
  
\n
$$
b_{p,k}(t) = \frac{t - t_p}{t_{p+k} - t_p} b_{p,k-1}(t) + \frac{t_{p+k+1} - t}{t_{p+k+1} - t_{p+1}} b_{p+1,k-1}(t)
$$
  
\ndla  $k > 0$  i  $p < P$ .

## Funkcje B-sklejane

Baza sześciennych funkcji B-sklejanych - aproksymacja funkcji

$$
B_p(t) = b_{p-1,3}(t), \qquad \text{dla } p = 1, ..., P
$$
  

$$
f(t) = \sum_{p=1}^{P} \gamma_p B_p(t)
$$

Model szeregu czasowego

$$
Y_i(t) = a_{i,0} + a_{i,1}f(t - \tau_i) + Z_i(t), \quad \text{dla } i = 1, ..., M \text{ oraz } t = 1, ..., T
$$

Zbiór uczący szeregi czasowe współdzielące wspólną funkcję okresową *f* (*t*)

$$
U_l(t) = a_{l,0} + a_{l,1}f(t-\tau_l) + Z_l(t), \qquad \text{dla } l = 1,...,L
$$

 $\Omega$ **39 / 41**

**K ロ ▶ K 御 ▶ K 君 ▶ K 君 ▶** 

## Funkcje B-sklejane Trzykrokowa procedura estymacji współczynników

KROK 1 szukamy *al*,0, *al*,1, τ*l*, przyjmujemy  $f(t) = \sin(t)$ 

$$
\min \left\{ \frac{1}{T} \sum_{t=1}^{T} [U_I(t) - a_{I,0} - a_{I,1} f(t-\tau_I)]^2 \right\}
$$

KROK 2 szukamy γ*p*,

przyjmujemy *al*,0, *al*,1, τ*<sup>l</sup>* obliczone w kroku 1

$$
\min \left\{ \sum_{i=1}^L \frac{1}{T} \sum_{t=1}^T [u_i(t) - a_{i,0} - a_{i,1} \sum_{p=1}^P \gamma_k B_p(t-\tau_i)]^2 \right\}
$$

KROK 3 szukamy *ai*,0, *ai*,1, τ*i*, przyjmujemy γ*<sup>p</sup>* obliczone w kroku 2

$$
\min \left\{ \frac{1}{T} \sum_{t=1}^{T} [y_i(t) - a_{i,0} - a_{i,1}f(t-\tau_i)]^2 \right\}
$$

イロメ イ御 メイヨメ イヨメー 語

**40 / 41**

## Stabilność metod - diagramy Venna - dane rzeczywiste

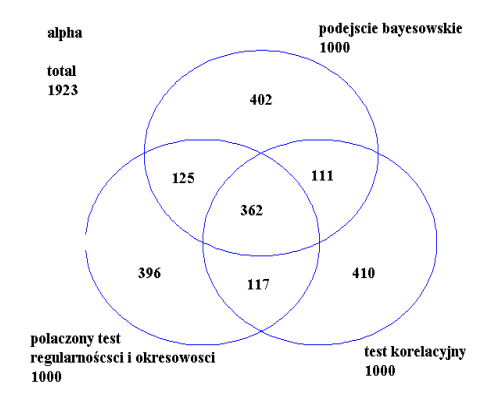

<span id="page-40-0"></span>Rysunek: Przykładowy diagram Venna – liczba genów z klasyfikacji '*TOP* 1000' dla eksperymentu 'alpha'